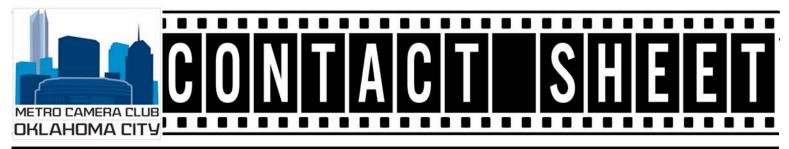

July 2021

Editor: Tim Sharp

Volume 45, Number 07

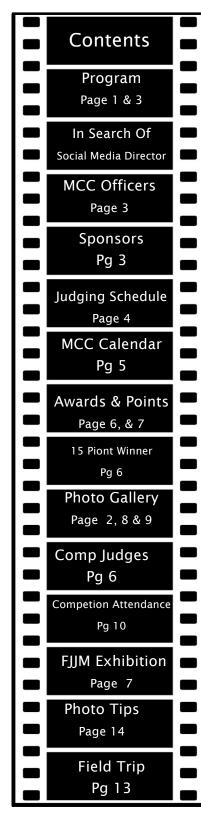

# This Month's Program

Ice Cream Social / Your interpretation of DOOR

This is just for fun, and no points will be awarded toward end of year rankings or other official uses.

The subject is "door" and each member may submit up to three images total, either

## **Contuned on Page 3**

#### **Meeting Location:**

Will Rogers Exhibition Building 3400 NW 36th St, Oklahoma City Every 2<sup>nd</sup> & 4<sup>th</sup> Monday of the Month Socializing: 6:45 pm Meeting: 7:00 pm

### This Month's Meeting

1<sup>st</sup> Meeting: July 12th, 2021 Program: Ice Cream / DOOR All entries must be submitted to digitalcomp@metrocameraclub.org by 11:59 PM on July 9th, 2021

2<sup>nd</sup> Meeting: July 26th, 2021 Competition: PDI

## **Competition Deadline**

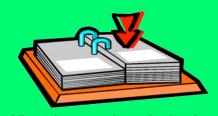

All entries must be submitted to digitalcomp@metrocameraclub.org by 9:00 PM on July 23<sup>rd</sup>, 2021

## Photo Gallery

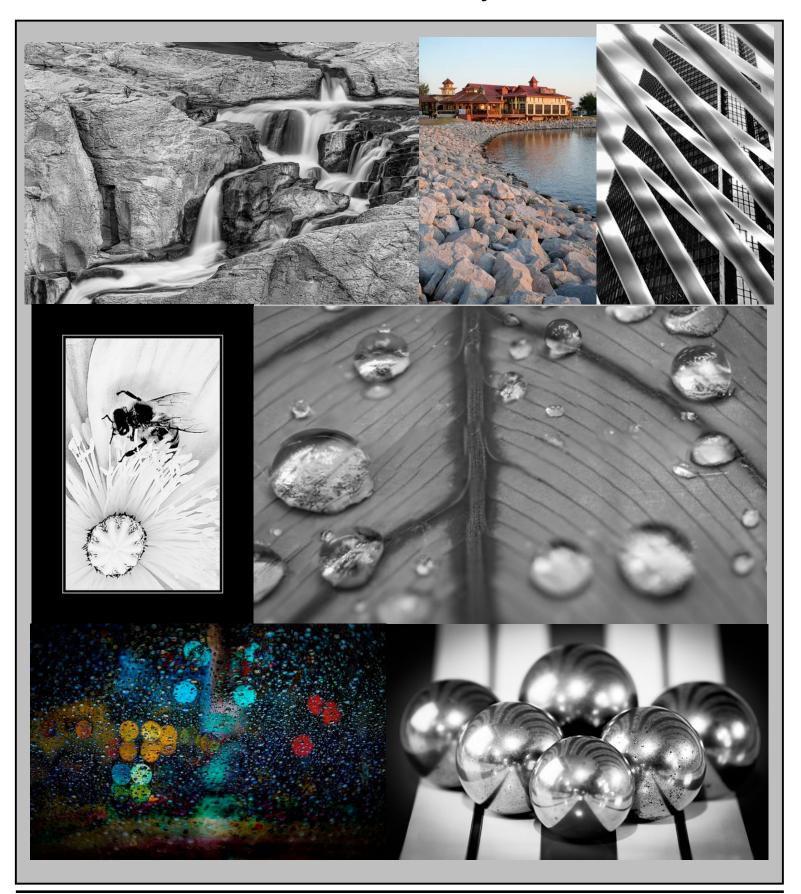

## This Month's Program (contuned)

color, black and white, or a mix of both, but not altered reality images are not allowed.

Normal rules for image sizing apply, and images will be submitted the normal way to John Williams with a deadline of midnight on Friday, July 9th.

All images must be shot between Monday, May 10, 2021 and Friday, July 9. 2021.

## **Ice Cream Social**

Come out and join us this month for our annual Ice Cream Social.

Bring your favorite ice cream or make it yourself. You may also bring a dessert.

Set up time for the social will start at 6:00, desserts served around 6:30, and then at 7:00 we will start our program.

#### 2021 Officers & Committees

| Officers:       |                   |
|-----------------|-------------------|
| President:      | Bryan Hapke       |
| VP/Programs:    | Marshall Jones    |
| Secretary:      | Mark Hollingshead |
| Treasurer:      | Paul Johnson      |
| Past President: | John Bowman       |

Committee Members:

| Competition/Stats: | John Williams   |
|--------------------|-----------------|
| Membership:        | Darrell Dover   |
| Field Trips:       | Carl Short Jr.  |
| Webmaster/Yearbook | k: Jack DeLisle |
| Contact Sheet:     | Tim Sharp       |
| Critique Master:   | Joe Wilson      |

"Wanted - a volunteer to help manage Metro Camera Club's social media efforts. If you are interested please contact any Officer or Committee member"

## **Support Our Sponsors**

Baker Photo & Video 401 W Main St Yukon, OK 73099 www.BakerPhotoVideo.com

Bedford Camera & Video 3110 N May Ave Oklahoma City, OK 73112 www.Bedfords.com

## JUDGING SCHEDULE – METRO CAMERA CLUB 2021

| DATE        | TYPE               | JUDGE 1               | JUDGE 2         | JUDGE 3         |
|-------------|--------------------|-----------------------|-----------------|-----------------|
| 1/25/2021   | PDI                | Fortunato<br>Mercardo | Vickie Jenkins  | Elaine Boyd     |
| 2/22/2021   | Print/Slide        | Carl Short Jr.        | Carol Shipley   | John Schultz    |
| 3/22/2021   | PDI                | June Ranney           | George Williams | Kay Williams    |
| 4/26/2021   | Print/Slide        | Dave Woodson          | John Bowman     | Kathy Mason     |
| 5/24/2021   | PDI                | Richard Reinholtz     | Diane Bittle    | Bill Webster    |
| 6/14/2021   | <b>Print/Slide</b> | <b>Derrell Dover</b>  | Jack DeLisle    | Mary Horn       |
| 7/26/2021   | PDI                | Marshall Jones        | Paula Tooley    | Paul Johnson    |
| 8/23/2021   | Print/Slide        | Peyton Osborn         | Don Risi        | Chuck Emmerling |
| 9/27/2021   | PDI                | Bryan Hapke           | Keith Green     | Randy Carr      |
| 10/12/2021* | PDI                | Joe Wilson            | Tammy Herzog    | Kay McKinnis    |
| 10/25/2021  | Print/Slide        | Tommy Evans           | Denise Evans    | Dennis Wigley   |

\* Competition moved due to issues related to 4<sup>th</sup> Monday

#### Metro Camera Club Calendar 2021 All meetings 7:00 to 9:00 PM

1/4/2021 Board Meeting 1/11/2021 Program 1/25/2021 PDI Competition

2/1/2021 Board Meeting2/8/2021 Program2/22/2021 Print/Slide Competition

3/1/2021 Board Meeting3/8/2021 Program3/22/2021 PDI Competition

4/5/2021 Board Meeting4/12/2021 Program4/26/2021 Print/Slide Competition

5/3/2021 Board Meeting 5/10/2021 Program 5/24/2021 PDI Competition

6/7/2021 Board Meeting CHANGE 6/14/2021 Print/Slide Competition 6/28/2021 Program

7/5/2021 Board Meeting 7/12/2021 Program 7/26/2021 PDI Competition

8/2/2021 Board Meeting8/9/2021 Program8/23/2021 Print/Slide Competition

9/7/2021 Board Meeting 9/13/2021 Program 9/27//2021 PDI Competition

10/4/2021 Board Meeting 10/12/2021 PDI Competition 10/25/2021 Print/Slide Competition

11/1/2021 Board Meeting 11/8/2021 Program 11/22/2021 Program

12/6/2021 Board Meeting 12/13/2021 Award Banquet

## 15 Point Winners!!

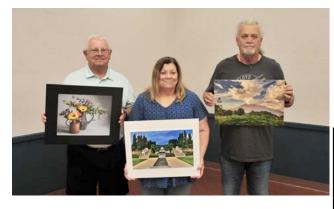

Carl Short Jr, Vickie Jenkins, Randy Carr

#### May's Judges

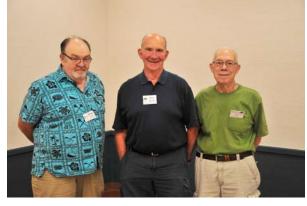

# Derrell Dover, Dave Woodson and Jack DeLisle

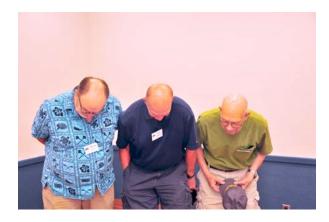

Tres Chrome Domes

# June's Photo Competition Results

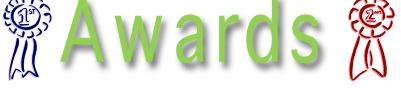

| Class                                                      | Pts Pla                                                                                         | ice                        | Title                                                                                                    | Photographer                                                                                                    |  |  |
|------------------------------------------------------------|-------------------------------------------------------------------------------------------------|----------------------------|----------------------------------------------------------------------------------------------------|----------------------------------------------------------------------------------------------------|--|--|
| B&W F                                                      | B&W Print                                                                                       |                            |                                                                                                    |                                                                                                    |  |  |
| AA<br>AA<br>AA<br>AA<br>AA<br>AA                           | 13 1   13 1   11 2   11 2   9 3   9 3                                                           | <br>2<br>2<br>2<br>3       | Mendenhall Glacier<br>RED FISH LAKE<br>Ice Cream Bear<br>Princess in Training<br>ROCKIN'<br>Bromide<br>BUFFALO CROSSING                                                                                                    | BRYAN HAPKE<br>JOHN SCHULTZ<br>BRYAN HAPKE<br>BRYAN HAPKE<br>MARSHALL JONES<br>BRYAN HAPKE<br>MARSHALL JONES                                                                                                    |  |  |
| АААА<br>АААА<br>АААА<br>АААА<br>АААА<br>АААА<br>АААА<br>АА | 13 2                                                                                            | <br>2<br>2<br>2<br>2<br>3  | TOUGH RIGHT HAND<br>OVERWATCH<br>JUST HANGING AROUND<br>SLIDING IN HOME<br>GOING FAST<br>MURAL MURAL ON THE WALL<br>MOONLIGHT ON THE LAKE<br>SPLISH SPLASH TAKIN' A BA<br>SUNRISE REFLECTION<br>EARLY BALLOON RIDE<br>FORD TRI-MOTOR<br>DETAILED ARCHITECTURE<br>I'M KNOWN AS RUFF<br>PEEDUBBING<br>THE EAGLE HAS LANDED<br>BEST FRIENDS<br>AN ODD NUMBER | RANDY CARR<br>RANDY CARR<br>CARL SHORTT JR<br>RANDY CARR<br>CARL SHORTT JR<br>VICKIE JENKINS<br>VICKIE JENKINS<br>CARL SHORTT JR<br>RANDY CARR<br>PAUL JOHNSON<br>VICKIE JENKINS<br>VICKIE JENKINS<br>VICKIE JENKINS<br>VICKIE JENKINS<br>VICKIE JENKINS<br>VICKIE JENKINS<br>VICKIE JENKINS<br>CARL SHORTT JR |  |  |
| Color I                                                    | Color Print                                                                                     |                            |                                                                                                    |                                                                                                    |  |  |
| AA<br>AA<br>AA<br>AA<br>AA<br>AA<br>AA<br>AA               | 13 1   12 2   12 2   11 3   11 3   11 3   11 3   11 3   11 3   11 3   11 3   11 3   11 3   10 3 | 2<br>2<br>3<br>3<br>3<br>3 | Alaska Mountain View<br>SUPER MOON<br>MADE IN THE SHADES<br>Chain Bridge<br>Deborah<br>OKC Skyline at Dusk<br>SANDHILL VALENTINES<br>STRUTTING HIS STUFF<br>LITTLE PRINCESS                                                                                                    | BRYAN HAPKE<br>JOHN SCHULTZ<br>MARSHALL JONES<br>BRYAN HAPKE<br>BRYAN HAPKE<br>BRYAN HAPKE<br>MARSHALL JONES<br>MARSHALL JONES                                                                                                    |  |  |
| AAAA<br>AAAA<br>AAAA<br>AAAA<br>AAAA                       | 15 1<br>15 1<br>14 2                                                                            | <br> <br>2<br>2            | PLAYING WELL TOGETHER<br>BOTANICAL GARDENS<br>OUT OF THE JUNGLE<br>EGGS #23<br>COLORFUL LEAVES                                                                                                    | CARL SHORTT JR<br>VICKIE JENKINS<br>RANDY CARR<br>CARL SHORTT JR<br>JOE WILSON                                                                                                    |  |  |

## June's Photo Competition Results (cont.)

| Class<br>Color I                                                                                                    | Pts F<br>Print                                                                                      | Place                           | Title                                                                                                    | Photographer                                                                                                    | Nuclear Enc                                                                                                    |
|----------------------------------------------------------------------------------------------------|----------------------------------------------------------------------------------------------------|---------------------------------|----------------------------------------------------------------------------------------------------|----------------------------------------------------------------------------------------------------|----------------------------------------------------------------------------------------------------|
| Color     AAAA     AAAA | Print<br>14<br>13<br>13<br>13<br>13<br>12<br>12<br>12<br>11<br>11<br>11<br>11<br>10<br>10<br>9<br>9 | 2<br>3<br>3<br>3<br>3<br>3<br>3 | ARE YOU BLIND<br>DISTANT BRIDGE<br>THE COLORS OF<br>GOLDEN GATE BRIDGE<br>FLOWER AND POND REFLEC<br>FLOWER BUG<br>AFTER THE RAIN<br>BREAKING FREE<br>RED WHITE AND GREEN<br>MEMORIES<br>MANY SHADES OF PURPLE<br>A NEW LIMB IN THE MAKING<br>DOWN BY THE STREAM<br>I SEE ALL<br>NO DIVING ALLOWED<br>COIT TOWER AT NIGHT<br>FUN IN THE MUD<br>THE NIGHT THE MUSIC DIED<br>CALM WATERS<br>ONCE IN A BLUE MOON<br>A SPINY YELLOW FLOWER | RANDY CARR<br>PAUL JOHNSON<br>VICKIE JENKINS<br>PAUL JOHNSON<br>JOE WILSON<br>JOE WILSON<br>VICKIE JENKINS<br>RANDY CARR<br>CARL SHORTT JR<br>VICKIE JENKINS<br>CARL SHORTT JR<br>KAY MCKINNIS<br>VICKIE JENKINS<br>VICKIE JENKINS<br>VICKIE JENKINS<br>VICKIE JENKINS<br>VICKIE JENKINS<br>JOE WILSON<br>KAY MCKINNIS | August 2 - Jar<br><i>About the Exhi</i><br>This year, the Mr<br>purchased famed<br>Nagatani's portfor<br>We're excited for<br>display in our ph<br>5.<br>Over a 40-year c<br>(1945-2017) creat<br>work that pushed<br>photography. Co<br>include truth in p<br>of time back on it<br>visual joy, apocat<br>bombs, photograp                                                                                                    |
| <b>Slides</b><br>AAAA<br>AAAA<br>AAAA<br>AAAA<br>AAAA<br>AAAA<br>AAAA<br>A                                                                                                    | 13<br>12<br>12<br>12<br>11<br>11<br>10<br>9<br>9                                                    | 1222333                         | PRETTY PARTS OF FLOWER<br>FALLEN LEAF<br>TILE ROOF<br>OVERHOLSER AT DUSK<br>YELLOW ON YELLOW<br>LOOKING UP<br>Tumbling Waters<br>Church in Sweden<br>IBC BANK BLDG<br>WHIRLPOOL<br>Lonesome Kitty<br>It's an Odd Plant                                                                                                    | JOE WILSON<br>BILL WEBSTER<br>BILL WEBSTER<br>JOE WILSON<br>JOE WILSON<br>BILL WEBSTER<br>JUNE RANNEY<br>BILL WEBSTER<br>JOE WILSON<br>JUNE RANNEY<br>JUNE RANNEY                                                                                                    | healing, and Japa<br>Nuclear Enchant<br>to fabricate realit<br>after-effects of ur<br>radioactive mine<br>nuclear waste. In<br>Nagatani wrote, '<br>public conscious<br>New Mexico's nu<br>continues to grow<br>has already cause<br>bring to the state<br>Enchantment, att<br>New Mexicans w<br>power poses no t<br>spending promot<br>Culturally and ge<br>New Mexico, it i<br>powers as a place<br>even reduced to n<br>https://www.ou.e |
|                                                                                                    |                                                                                                    |                                 |                                                                                                    |                                                                                                    |                                                                                                    |

#### www.MetroCameraClub.org

## Fred Jones Jr. Museum of Art in Norman

#### :hantment

nuary 30, 2022

#### ibition

luseum Association d photographer Patrick olio, Nuclear Enchantment. or this work to go on hotography gallery August

career Patrick Nagatani ated a diverse body of d the contours of onstant themes of his work photography, the looping itself, magic realism, alyptic moments, atomic aphic puns, color for anese internment. In tment Nagatani continued ity as he explored the true aranium mining, e tailings, missiles, and n his artist statement, "My intentions are to raise sness about the effects of uclear industry that w despite the damage it sed and will continue to e. The series, Nuclear tempts to awaken the many who still believe nuclear threat and that defense tes the economy. eographically connected to is perceived by the elite that can be abused and rubble "

edu/fjjma/exhibitions1

## **Photo Gallery**

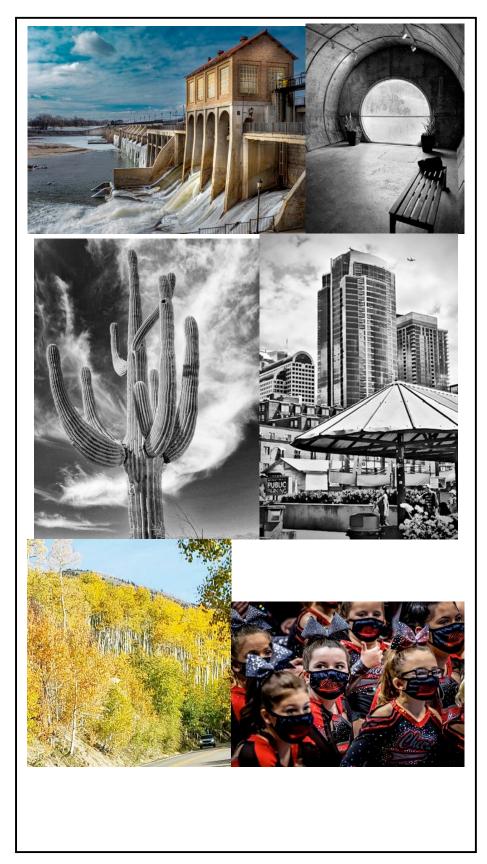

## Oklahoma Historical Society

In the Vernacular: Everyday Images of Oklahoma Life

June 22 - August 2021

#### About the Exhibition

In the Vernacular: Everyday Images of Oklahoma Life is a celebration of everyday image-making featuring thirty-two photographs from the Oklahoma Historical Society's collections. Visitors will see fun, quirky, and sometimes odd images of Oklahomans. The photographs on display were captured for a variety of reasons, including souvenir postcards, government archives, magazines, newspapers, and family albums.

Vernacular photography is a genre comprised of family and professional studio portraits as well as casual snapshots. These images are usually created by amateur photographers documenting personal history.

The exhibit is on display in the West Atrium Gallery. In the Vernacular: Everyday Images of Oklahoma Life opened on June 22, 2020, and will run through August 2021.

https://www.okhistory.org/historycenter/ve rnacular

## **Photo Gallery**

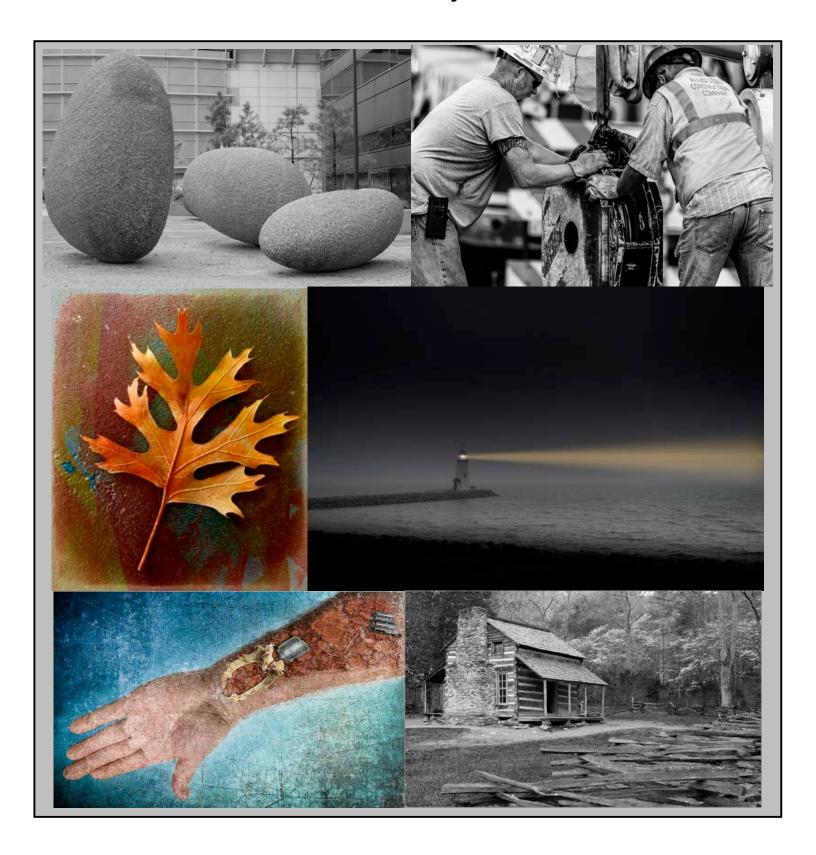

To all members:

## GOOD NEWS! THE MASK MANDATE AT THE WILL ROGERS GARDEN CENTER HAS BEEN LIFTED!

Temperature checks are no longer being performed by the WRGC staff.

Visitors entering the WRGC are encouraged to use their own discretion concerning the wearing of masks

## Membership Dues

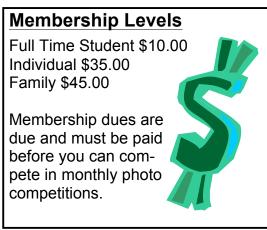

## METRO CAMERA CLUB

## PORTRAIT & TABLETOP LIGHTING WORKSHOP GUEST SPEAKER RANDY TAYLOR

SATURDAY SEPTEMBER 18, 2021 10:00 AM THRU 3:00 PM

MAIN MEETING ROOM WILL ROGERS GARDEN EXHIBITION BLDG 3400 NW 36<sup>th</sup> ST. (I-44 AND NW 36<sup>th</sup> ST.) OKLAHOMA CITY, OK 73112

On September 18, 2021 Metro Camera Club will host a Special Saturday Workshop concentrating on Portrait Lighting and Tabletop Photography.

Professional Photographer Randy Taylor will be providing instruction for portrait lighting and posing.

Club members will display Tabletop set-ups demonstrating different lighting for small still-life photography and various Portrait Lighting setups. Visitors are encouraged to bring their cameras!!!

The Workshop starts at 10:00 AM (set-up people will need to be there at 8:30 AM) and continues until 3:00 PM. Asking for a few volunteers to help set up room, put out chairs and help members with bringing in equipment, etc.

A charge of \$10.00 per person for the Workshop, Pizza and drinks will be provided. Mask use will be encouraged or required as per policy of the Will Rogers Garden may require.

Mr. Taylor will begin portrait instruction promptly at 10:00 AM until noon. During lunch and until 3:00 PM members and guests will be encouraged to use the same equipment used during the lecture to practice the art of portrait photography provided by members of the Metro Camera Club.

Bring your camera to the Workshop. Be sure your camera is able to hook up with the studio sync cords or wireless triggers. Check with your local photo dealer or myself for help in this area. Models will be present, courtesy of Vail Models, and it is customary to provide courtesy photos via CD or other digital device for their efforts.

If you have any questions, please get in touch with Joe Wilson..Cell #405-627-2915

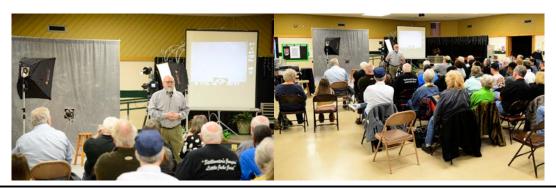

#### Page 12

# July MCC Field Trip

Here are the plans for a **WILDEFLOWER** and **LANDSCAPE** field trip at HOME.

When:July 8<sup>th</sup> (meet at the Will Rogers Garden Center at 6:00ish-PM till 9:00ish-PM)Where:Will Rogers Park (a.k.a. MCC's HOME)

We will walk around getting photos of the waterfall, flowers, foliage, and hopefully a wonder sunset.

Questions? Call Carl at (405) 226-3939

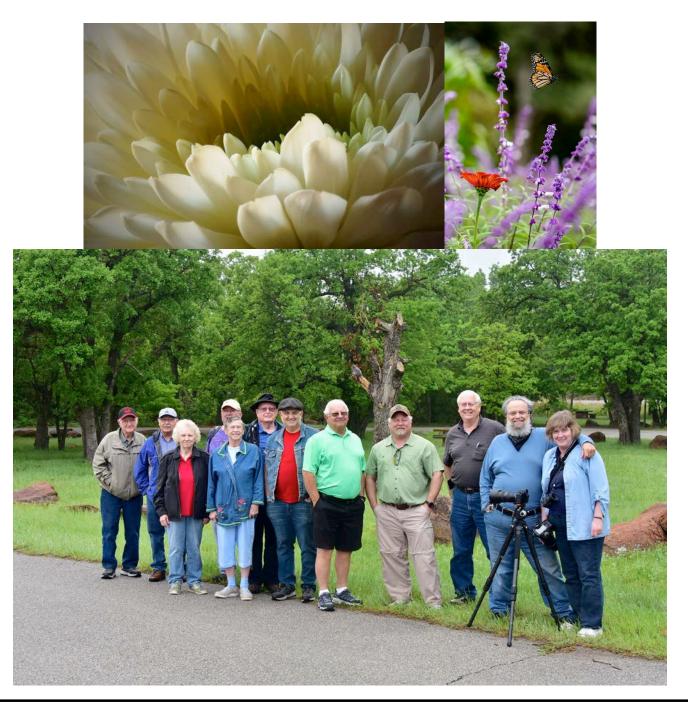

www.MetroCameraClub.org

## BedFord Camera PhotoCon 2021

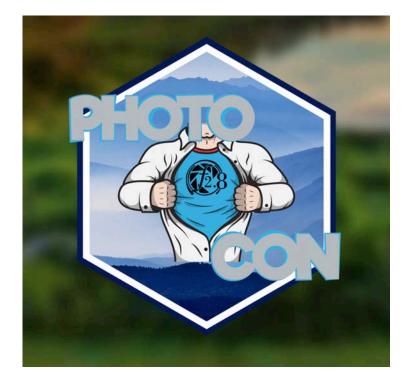

October 29-30<sup>th</sup> St. Crispin's | Wewoka Oklahoma

2 Days | 40 Hands-On Courses

https://www.photoconokc.com/

St. Crispin's Conference Center https://stcrispins.org/

## Photography Tips

## Ask Tim Grey eNewsletter

June 18, 2021

Providing Answers to Photographers for Over 19 Years...

#### **Cleaning Up Your Mess in Lightroom Classic**

If you have a little bit of a mess in Lightroom Classic (or a bit of chaos), I have a video course that can help. The course even covers how to merge catalogs into a single primary catalog, which is mentioned in today's answer to a question about using more than one catalog in Lightroom Classic. For all the details of my comprehensive course on "Cleaning Up Your Mess in Lightroom Classic", visit the GreyLearning website here: https://www.greylearning.com/courses/lightroom-mess

## **Today's Question**

If I have feathered a selection in Photoshop and then added an adjustment layer for a targeted adjustment, is there a way to "unfeather" the result if the feathering was too much?

#### **Tim's Quick Answer:**

Yes, you can reduce the feathering of a layer mask (or selection) using the Contrast adjustment in the Select and Mask workspace.

#### More Detail:

In almost all cases when applying a targeted adjustment or creating a composite image in Photoshop you will need the effect of a feathered selection. Feathering creates a smooth transition along the edge of the selection or layer mask that defines where the adjustment or image is visible. In effect, feathering involves blurring the edges within the selection or layer mask.

While you will almost always want the effect of a feathered selection, I recommend that you never feather your selections. Instead, wait until you have created a layer mask based on the selection for a targeted adjustment or composite image. Then apply the feathering to the layer mask, at which point you'll be able to achieve a better result because you can actually see the direct effect of feathering within the image.

If, however, you had feathered the selection by too much, you can indeed reduce the amount of feathering by applying a Contrast adjustment. Feathering involves blurring the edges of a layer mask (or selection), and Contrast sharpens those edges to reduce the blur effect.

After creating the layer mask, click on the thumbnail for the layer mask on the Layers panel to make sure that mask is active. Then go to the Masks tab on the Properties panel and click on the "Select and Mask" button. That will bring up the Select and Mask workspace, where you'll find a Contrast slider in the Global Refinements section.

You can increase the value for Contrast to reduce the feathering along the edge of the layer mask. This is helpful whether you had applied too much feathering to a selection before creating a layer mask or you had previously applied feathering to a layer mask that had ended up being too much, and you need to reduce the degree of blurring for the layer mask.

http://www.timgreyphoto.com/ | https://www.greylearning.com/ | http://www.pixologymag.com/

www.MetroCameraClub.org